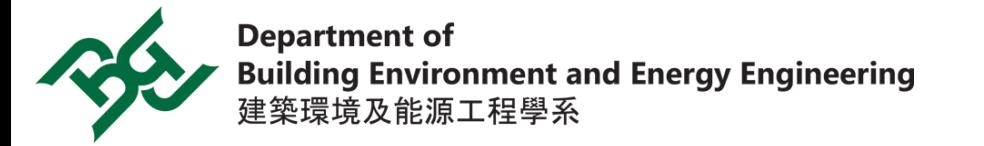

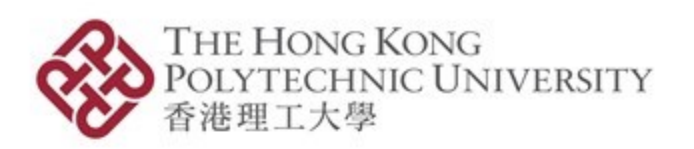

# **SiF2022: OpenSEES Workshop**

### **Session 5: Application of localized fire model for performance-based structural fire design**

**Zhuojun Nan**

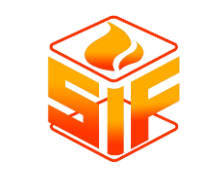

The 12th International Conference on Structures in Fire SiF 2022, Hong Kong

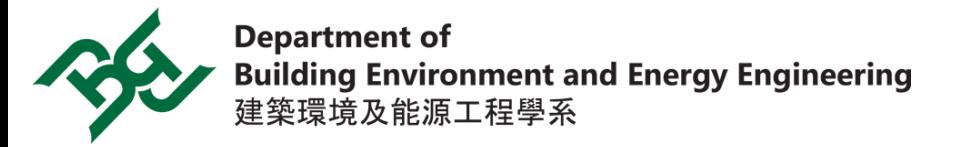

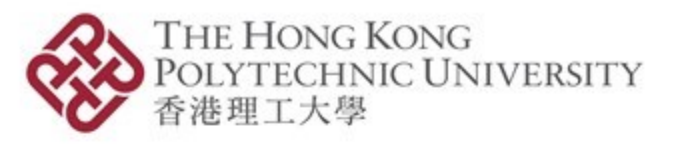

# **About Me**

### **Zhuojun NAN**

- BSc in Civil Engineering, MSc (UoE) in Structural and Fire Safety Engineering
- Graduate Fire Engineer in Arup (Shanghai)
- A PhD candidate at the Hong Kong Polytechnic University
- Research lies in the influence of localised failures on the global response of structures in realistic fires
- Interested in the application of travelling fires and AI for structural fire safety
- **Email me at zhuojun.nan@connect.polyu.hk**

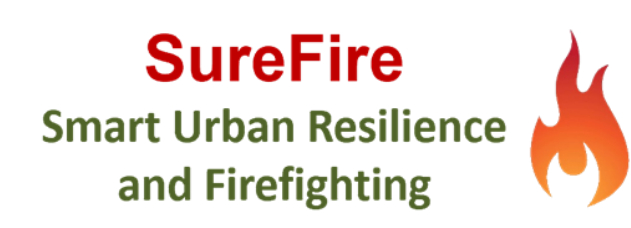

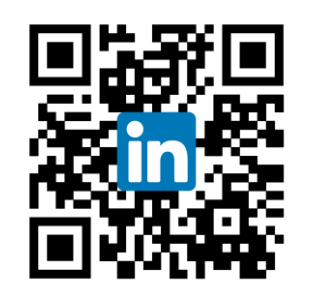

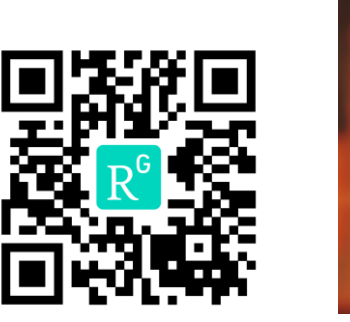

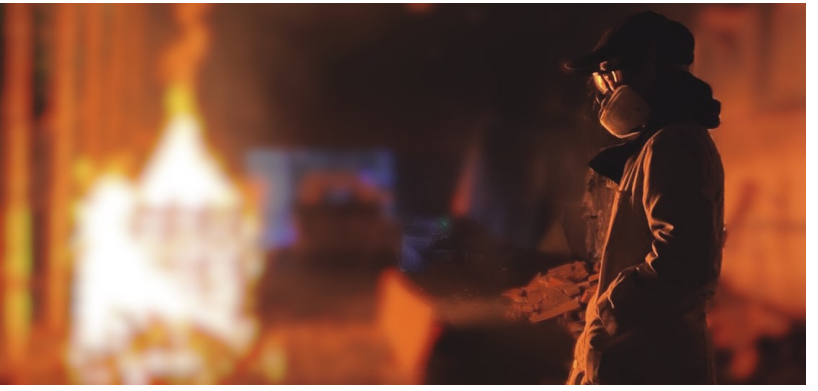

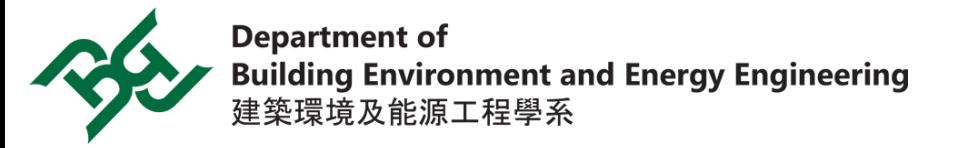

#### THE HONG KONG POLYTECHNIC UNIVERSITY 建进工大學

### **Outline**

- What is the Hasemi's localized fire?
- 2. How to apply localized fire model in performance-based structural fire design?
- 3. How to set-up localized fire model in OpenSEES?
- 4. Can we use GiD to simulate the thermal and structural responses under localised fire scenarios?

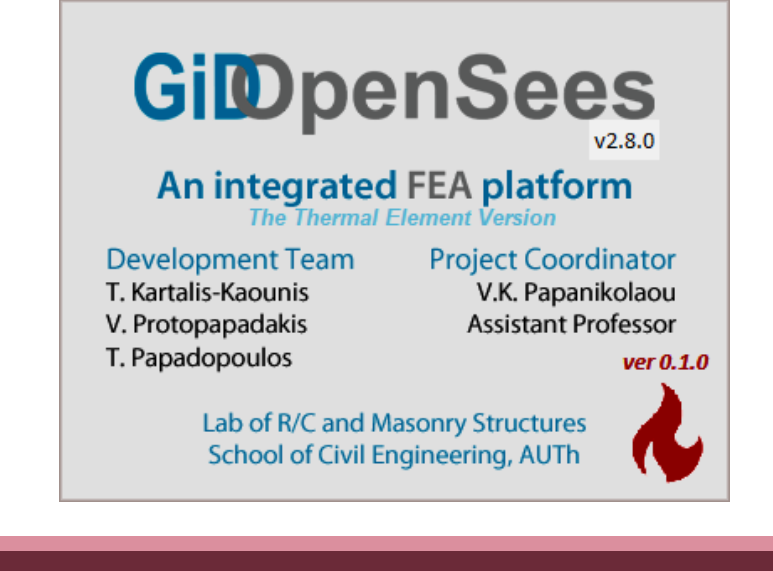

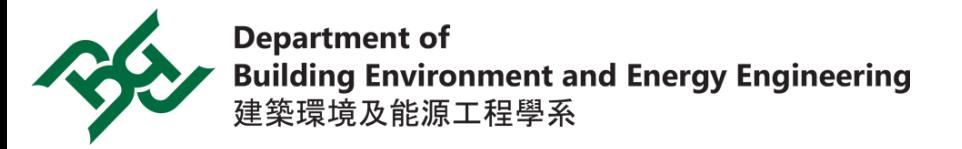

### **Hasemi's localized fire**

- **Proposed by Yuji Hasemi in 1996** [1]
- **BS EN 1991-1-2:2002 (Annex C)** <sup>[2]</sup>
- Parameters used in Hasemi's localized fire model to calculate heat flux from fire source to the beam.

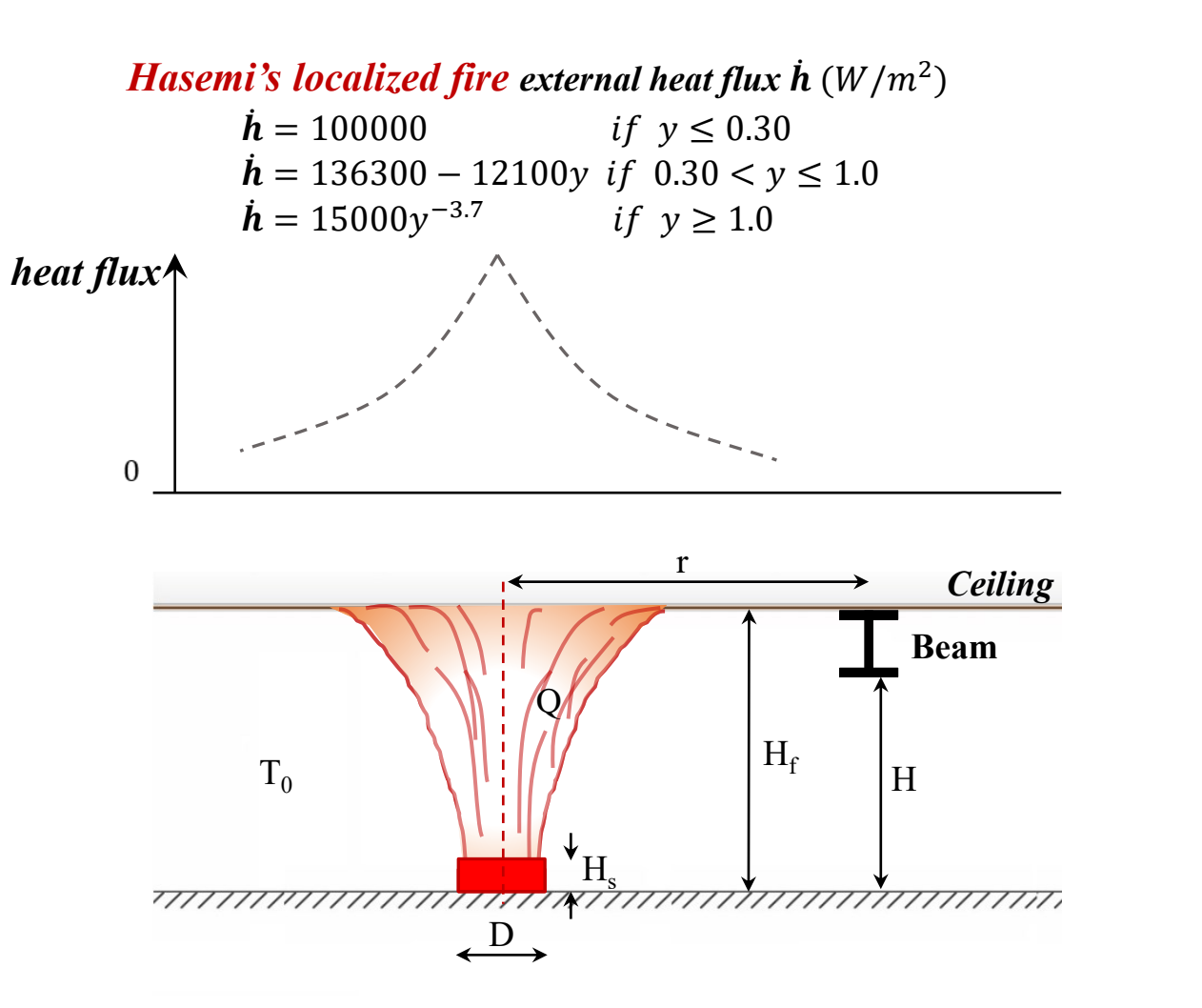

**THE HONG KONG** 

香港理工大學

POLYTECHNIC UNIVERSITY

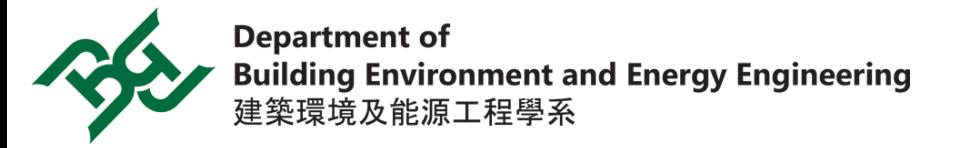

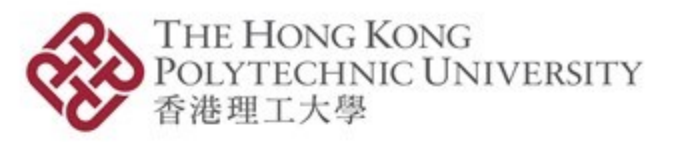

## **Application of Hasemi's localized fire in PBD**

Hasemi's localized fire model has been widely applied as the necessary fire scenario in performance-based structural fire design for practical projects.

Especially, for large space steel structures, such as…

- Beijing Daxing International Airport 2019
- Hangzhou Xiaoshan International Airport T4 2022
- Hohhot Shengle International Airport 2024
- Wintastar Ice World (Shanghai) 2023

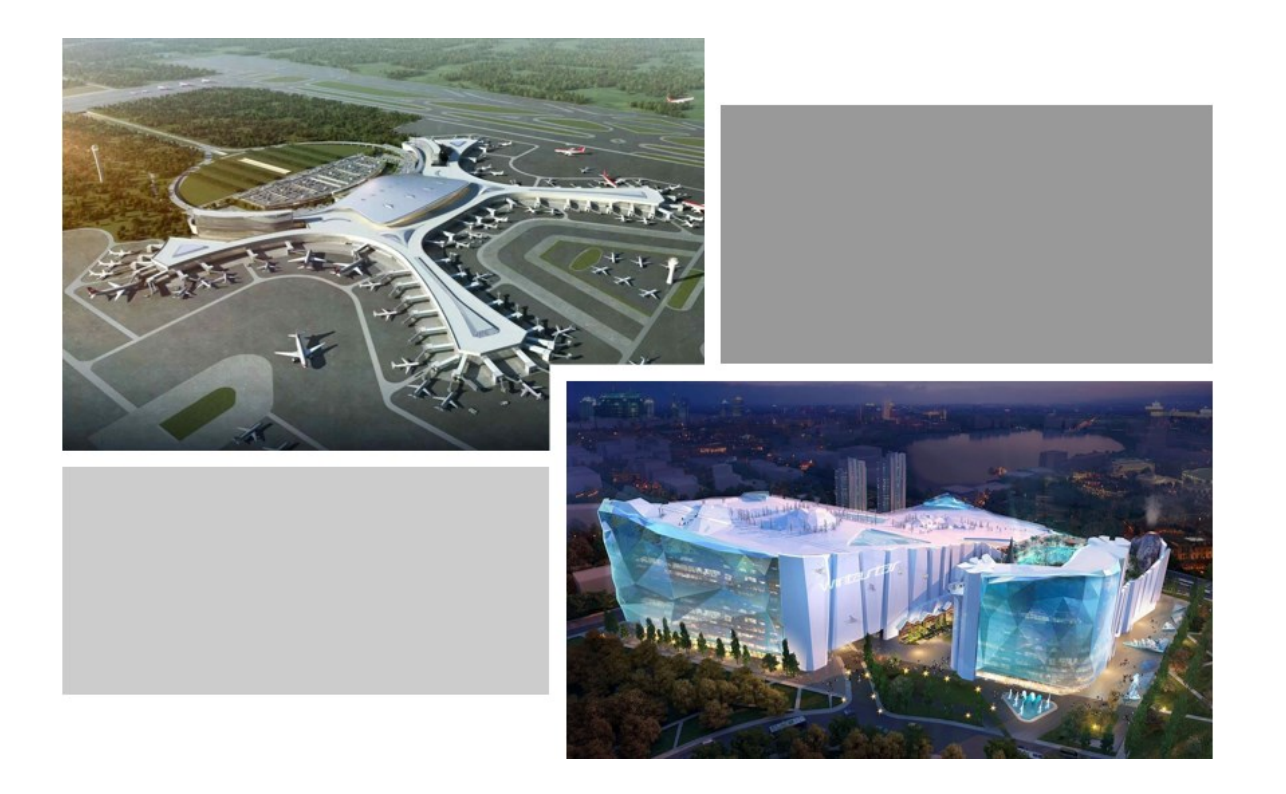

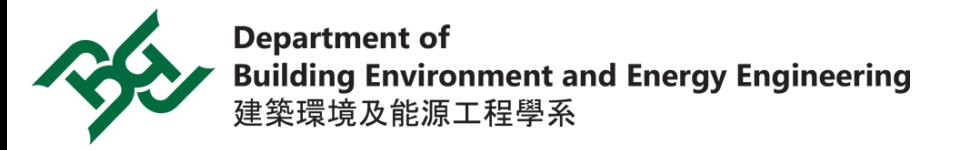

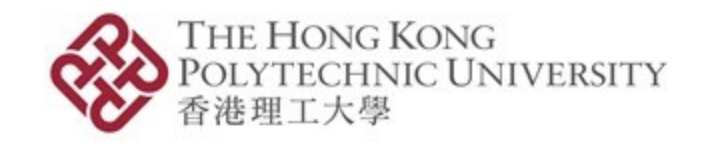

# **Application of Hasemi's localized fire in PBD**

Current method - Excel

**• Design fire scenarios** 

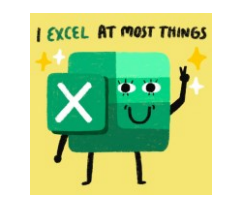

- **Determine distances (horizontally**  $\&$  **vertically) between structural members and fire**
- Calculating thermal load on structures (i.e., heat transfer analysis)
- **ERM** structural response analysis

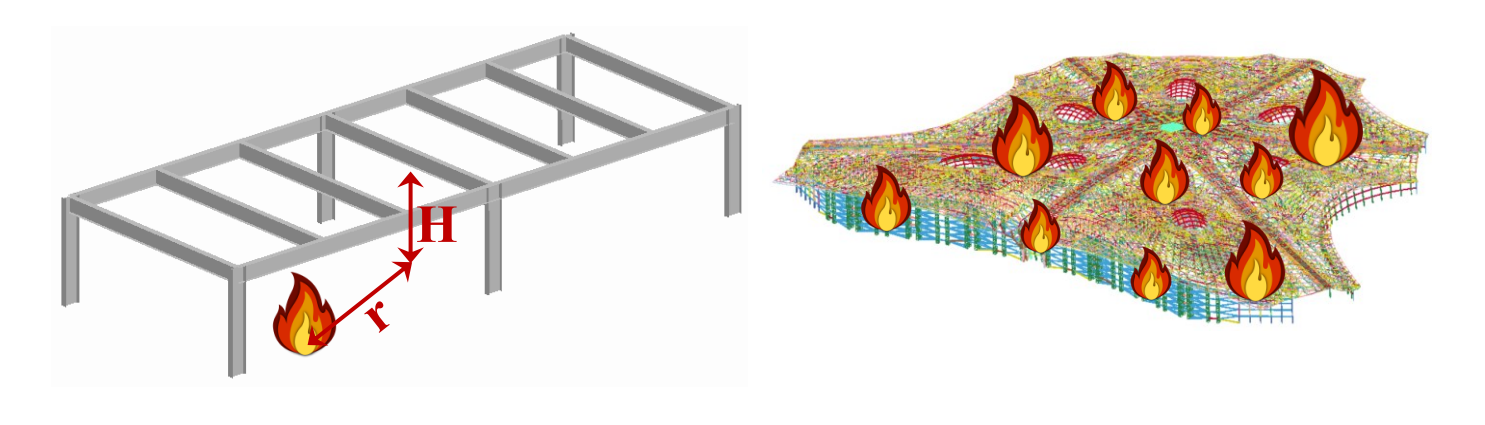

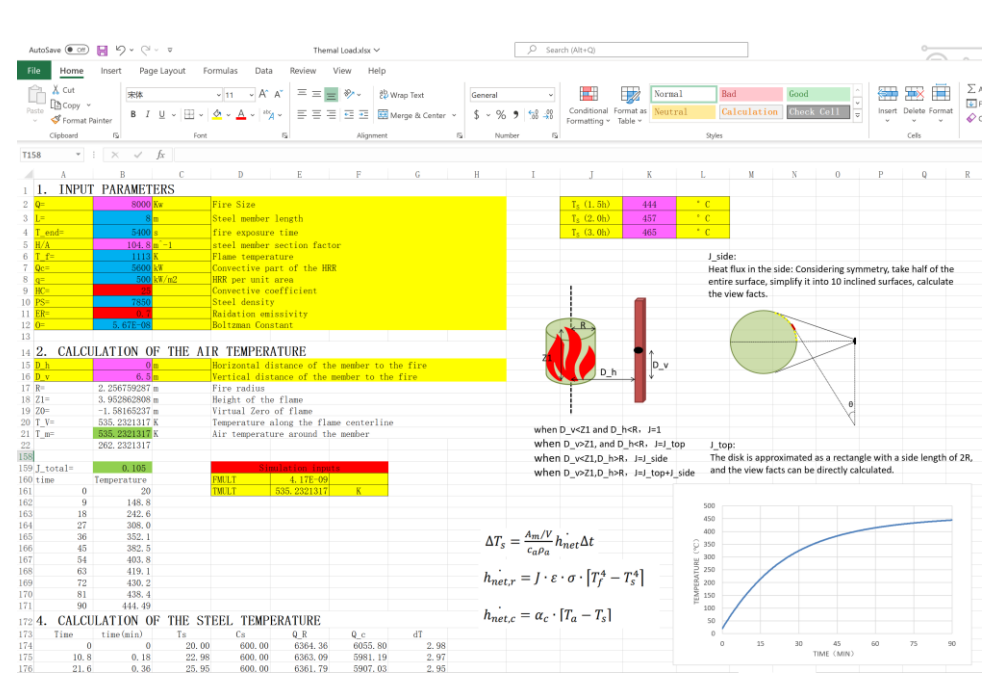

**Enough of this sheet** 

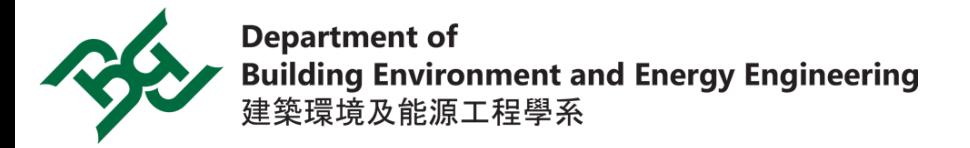

Bac

Hon

**About** 

**People Users** 

**Heat Tran** 

SIFBuilder

**Examples** 

**Docume** 

**Q&A** 

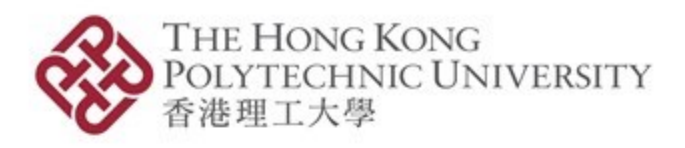

### **Set up localized fire model in OpenSEES**

Real-scale localized fire experiments - Takashi Wakamatsu and Yuji Hasemi (1997) **Example** [http://openseesforfire.github.io/Subpages/Examples/HT2\\_beam.html](http://openseesforfire.github.io/Subpages/Examples/HT2_beam.html)

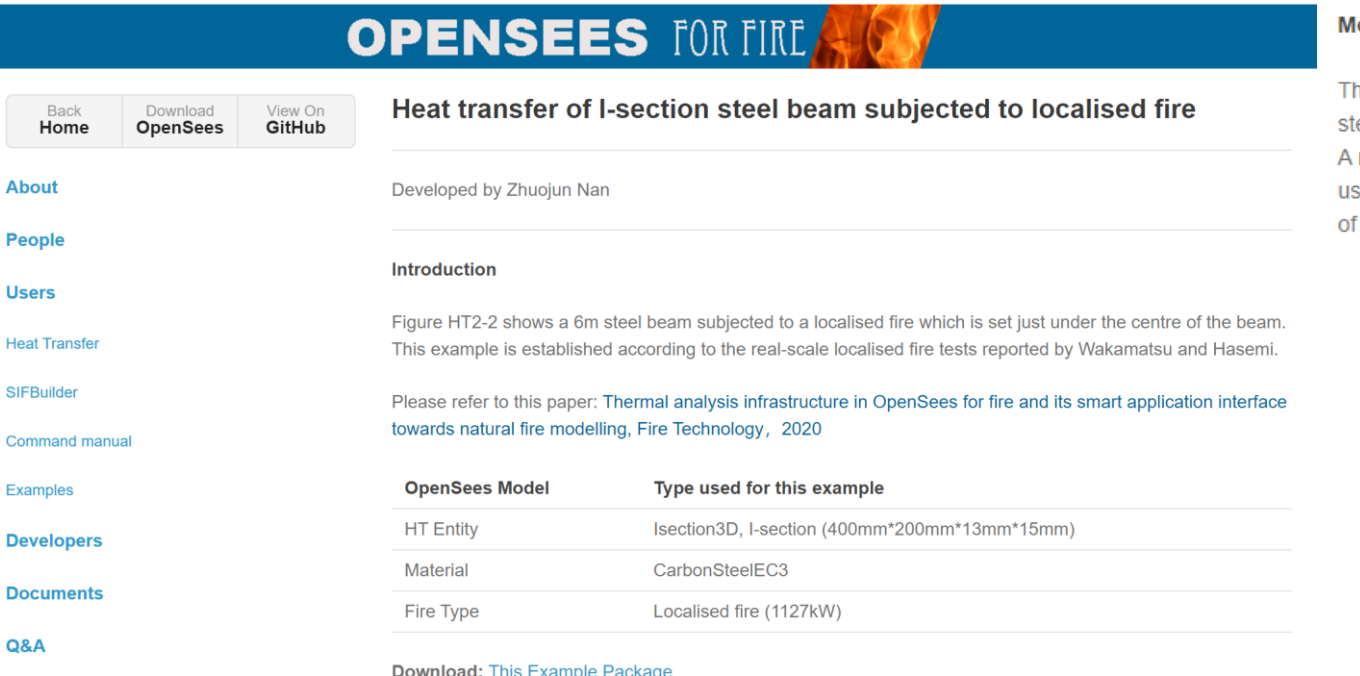

#### **odel Geometry**

he construction size of the real-scale localised fire tests is 6.0m × 6.0m × 3.4m (Ceiling Height). The observed eel beam under the centre of the ceiling is a 150mm(H)  $\times$  75mm(W)  $\times$  5(Web)  $\times$  6mm(Flange) H-shape section. rectangular gas burner 1.0m × 1.0m was setting in the centre of the floor with 1.0m vertical height. This burner sed propane as the fuel. The heat release rates are in equivalent to different fire sizes controlled by the volume flowing gas and assumed complete combustion. \*The real-scale localised fire tests without protection soffit.

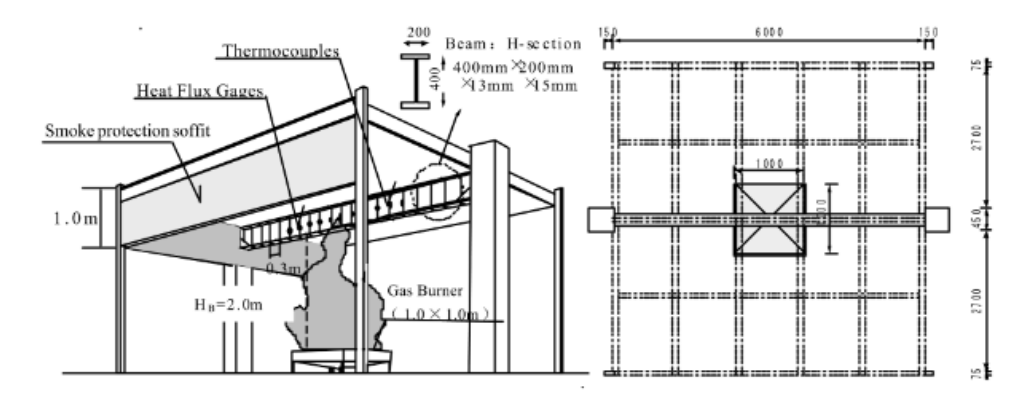

Figure HT-1: Schematic of steel beam subjected to localised fire(Wakamatsu and Hasemi, 1997)

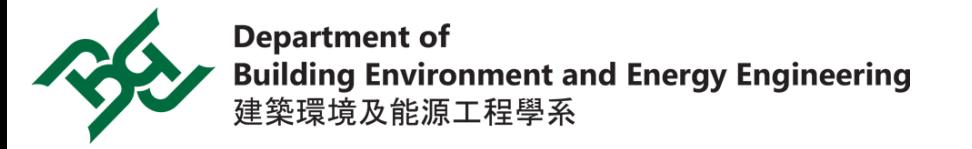

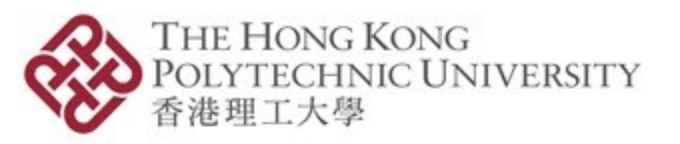

# **Set up localized fire model in OpenSEES**

### **Example [Tcl](file:///C:/Users/zhuoj/Downloads/HT2_Example_EC1Localised.zip)**

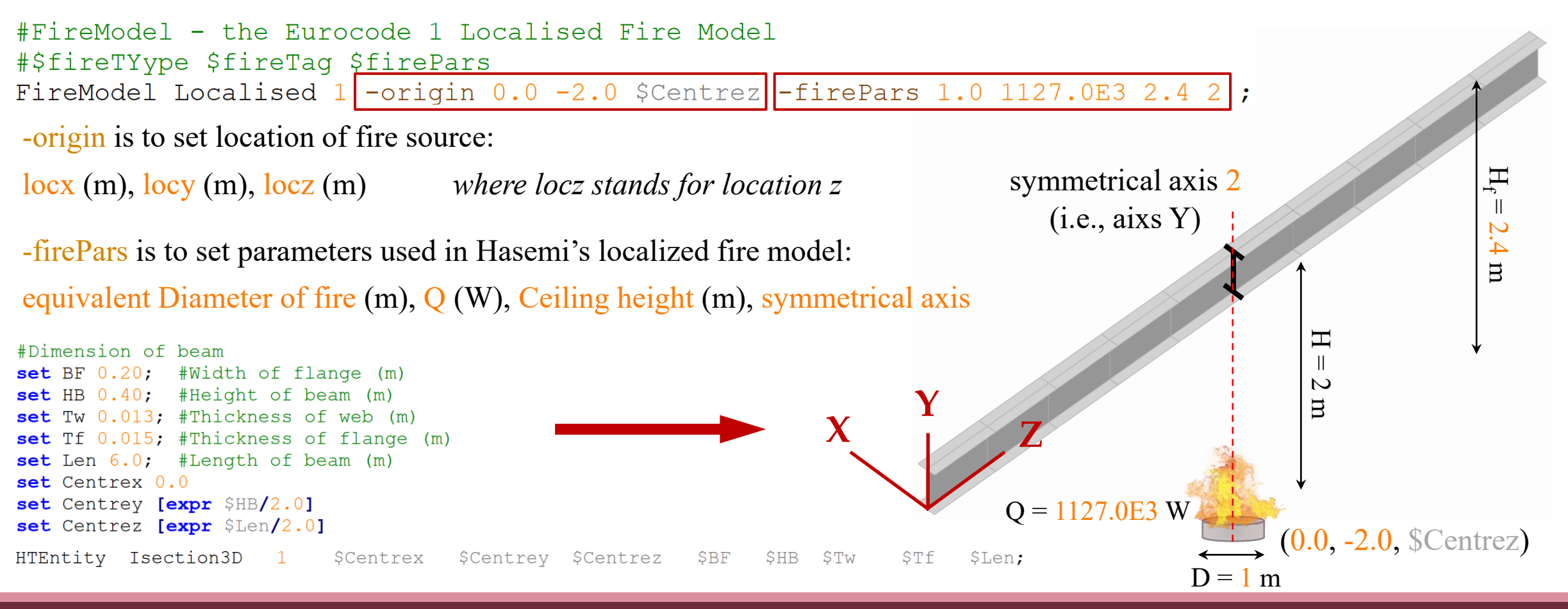

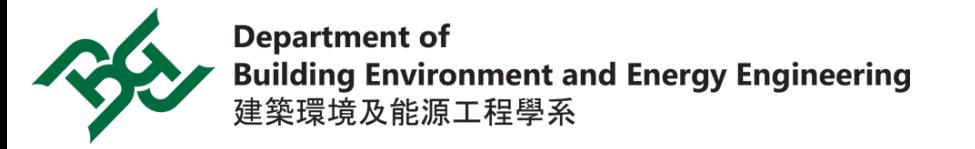

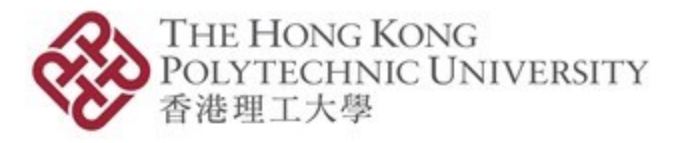

### **Set up localized fire model in OpenSEES**

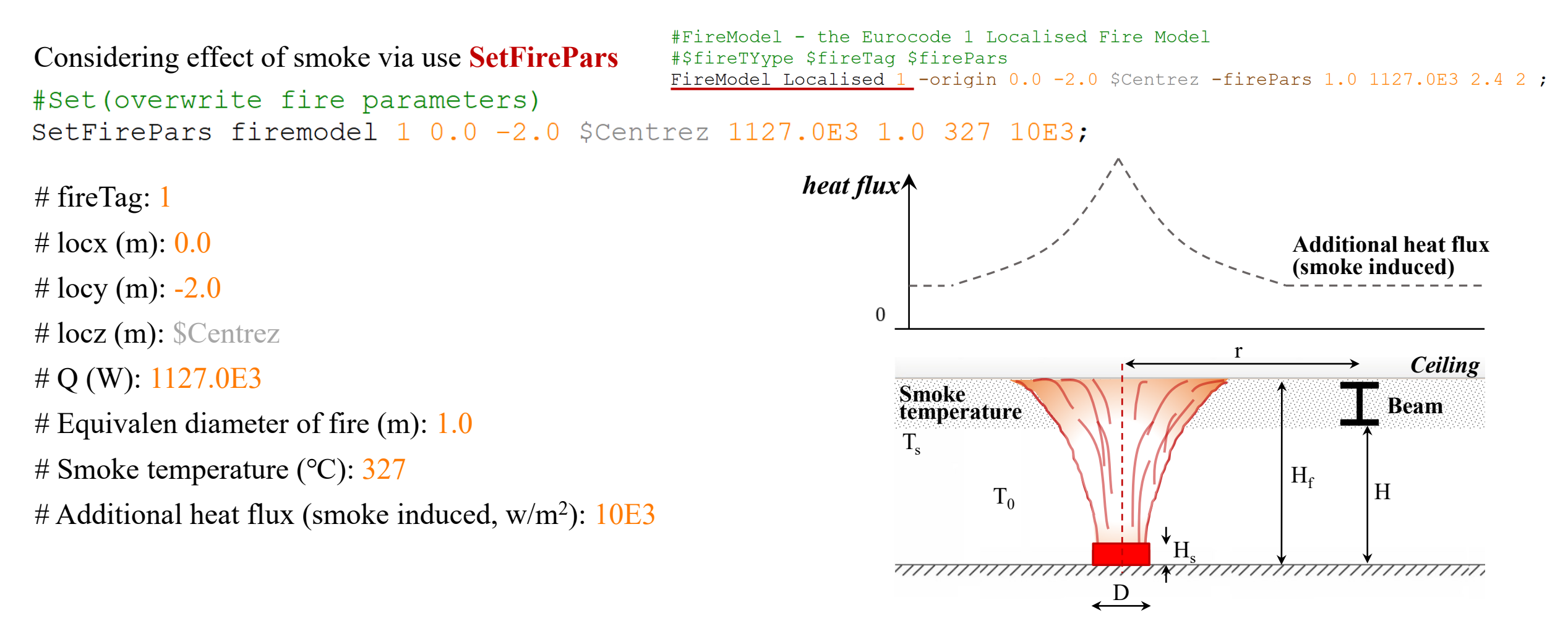

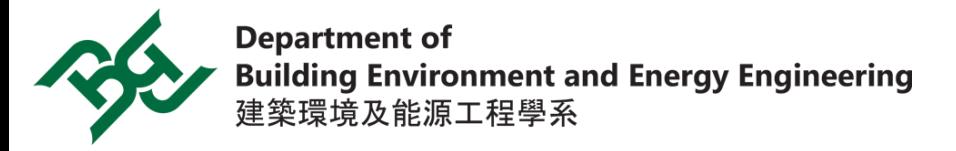

# **Set up localized fire model in OpenSEES**

### **Development of Natural Fire Model**

Loading time-variant input fire parameters via external firepsars.dat

#FireModel

### #input parameters in firepsars.dat

FireModel NaturalFire 6 -firePars -file firepars.dat 2;

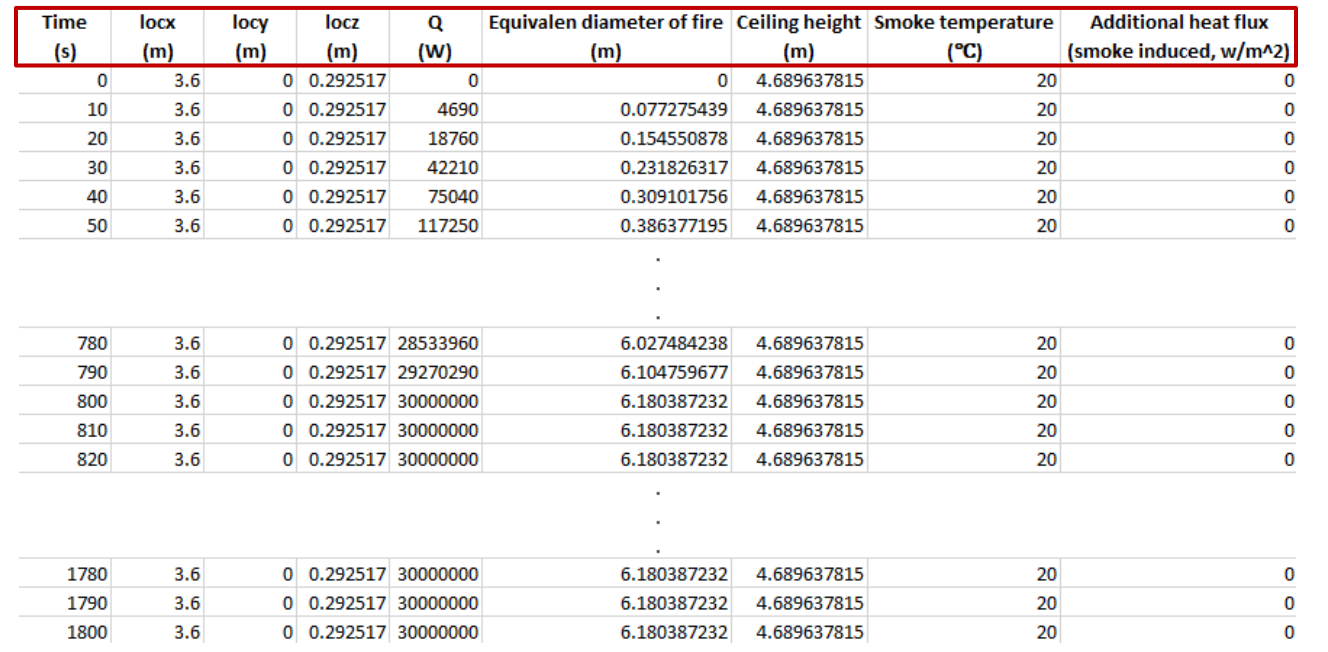

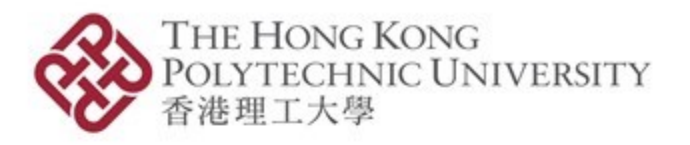

**\*\*** NaturalFire.cpp **OPENSEES FOR FIRE B** NaturalFire.h **Flexibility & Maneuverability!** firepars.csv firepars.dat # Time (s) *Time-variant*  $\#$  locx  $(m)$ *Different fire locations (spatially)*  $\# \text{locy (m)}$ *even can applied for travelling fire* $\#$  locz (m) # Q (W) *Growth & Cooling phases* # Equivalen diameter of fire (m) # Ceiling height (m) *Impinged or not* # Smoke temperature (℃) *Smoke effect* # Additional heat flux (smoke induced,  $w/m^2$ )

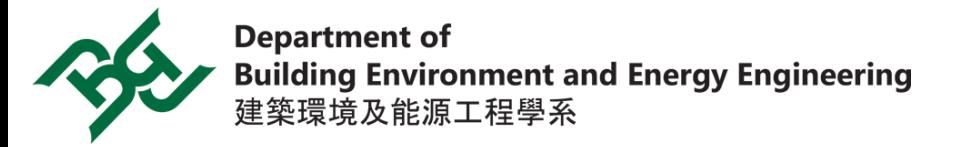

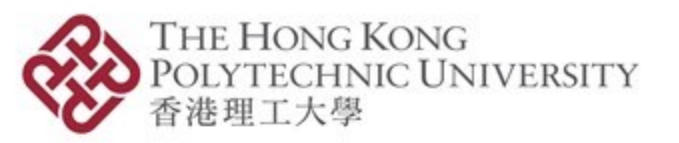

### **Aluminium reticulated roof structure**

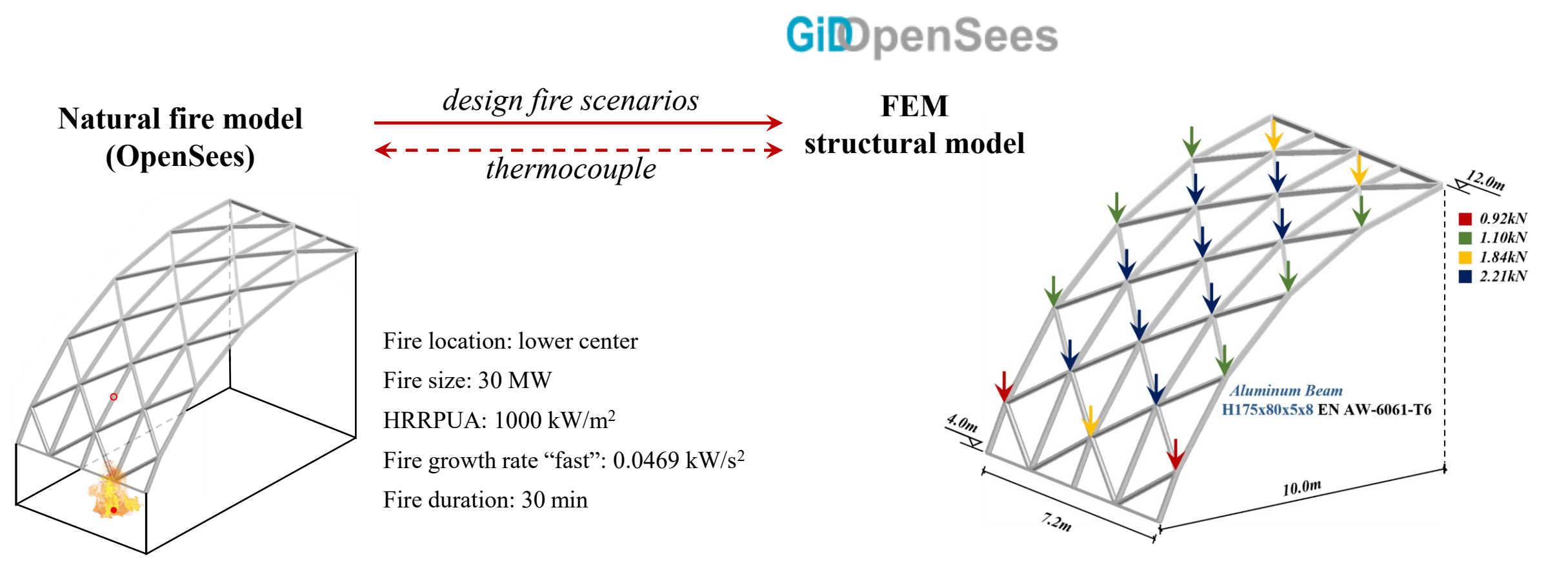

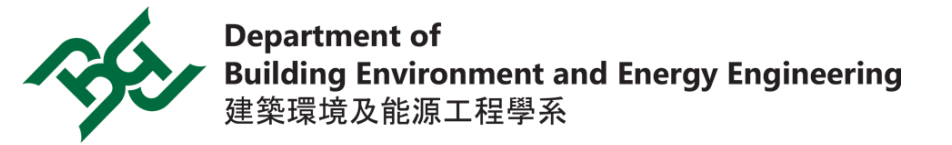

**Assign thermocouples**

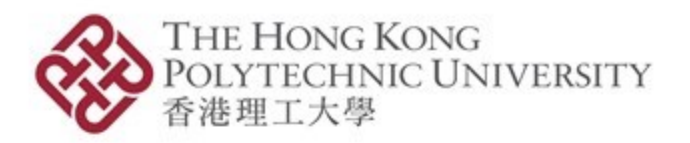

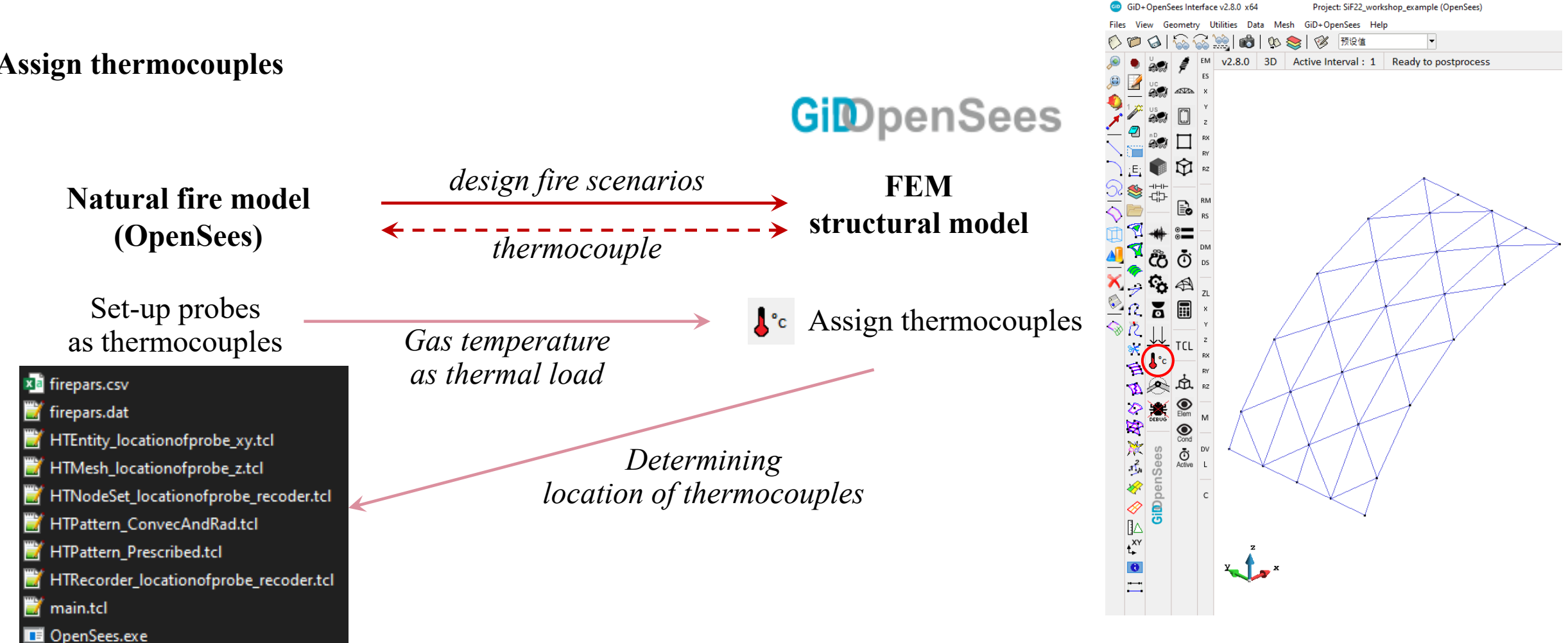

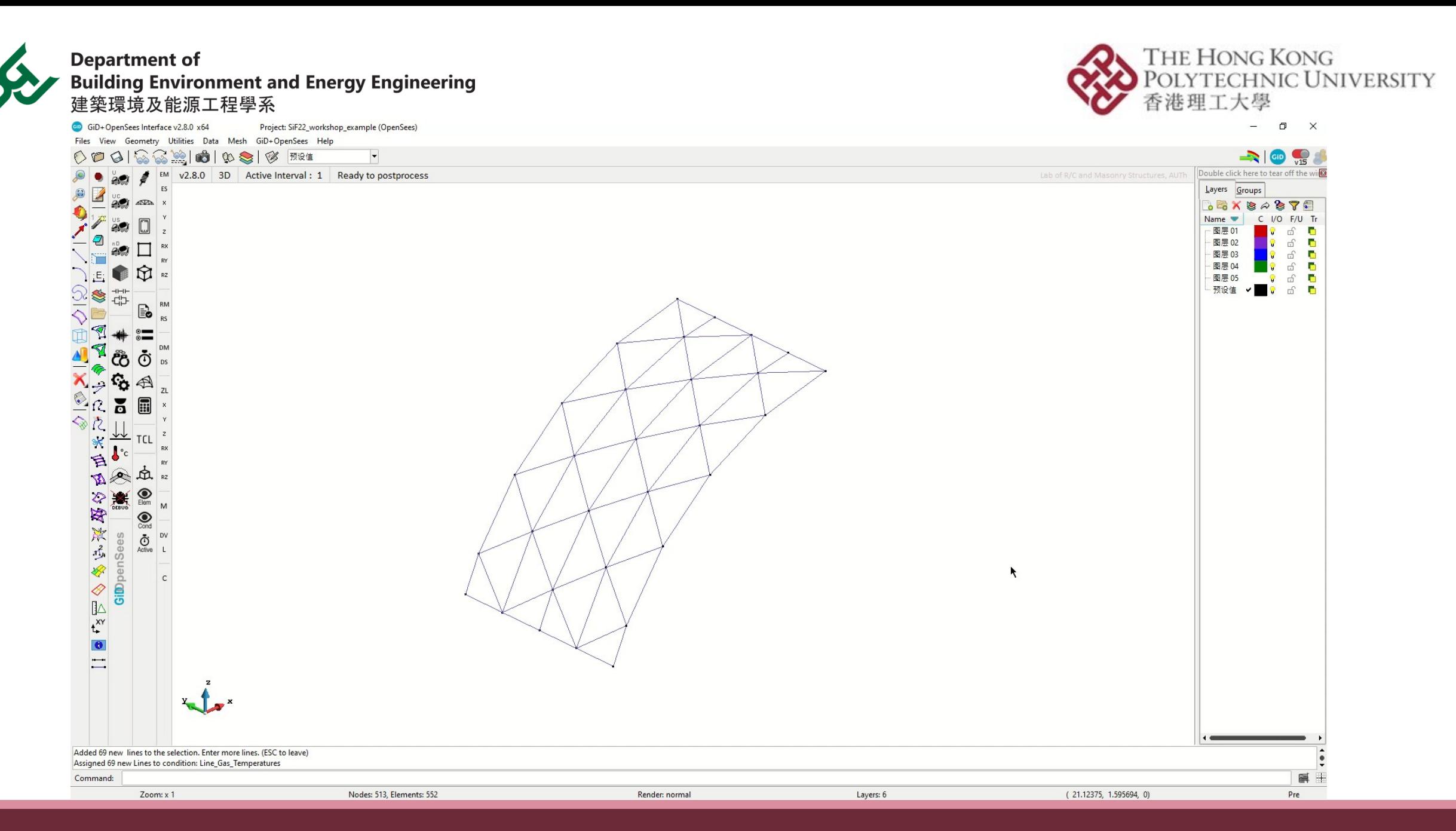

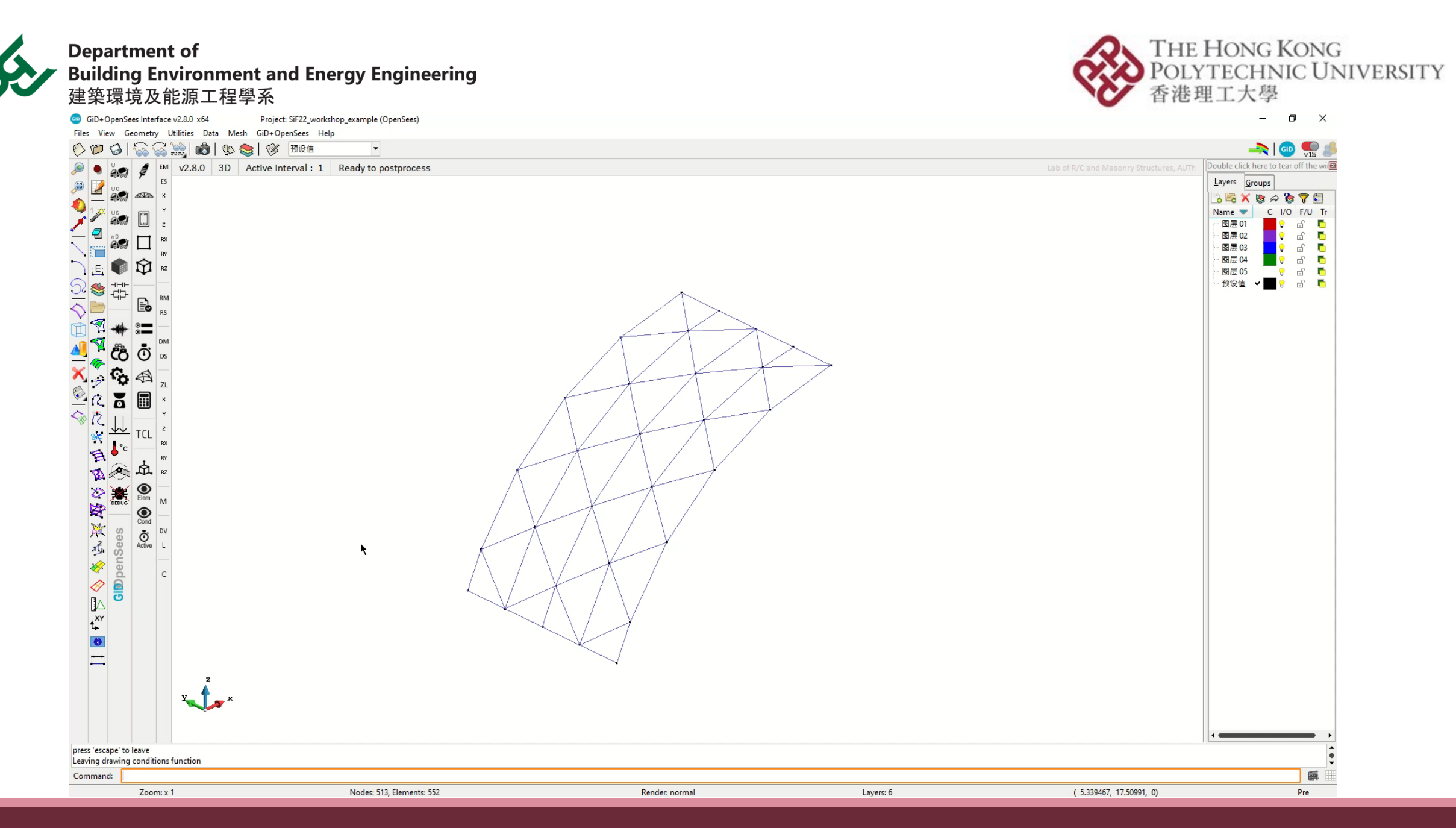

SiF 2022, NAN Zhuojun, PolyU

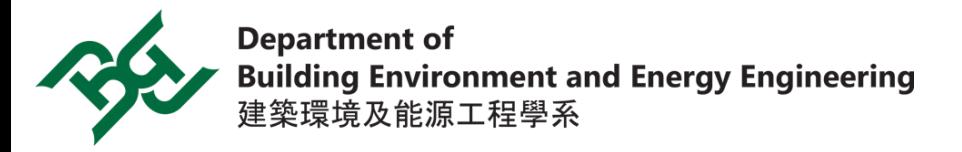

Set-up of thermocouples depends on the geometry of structure

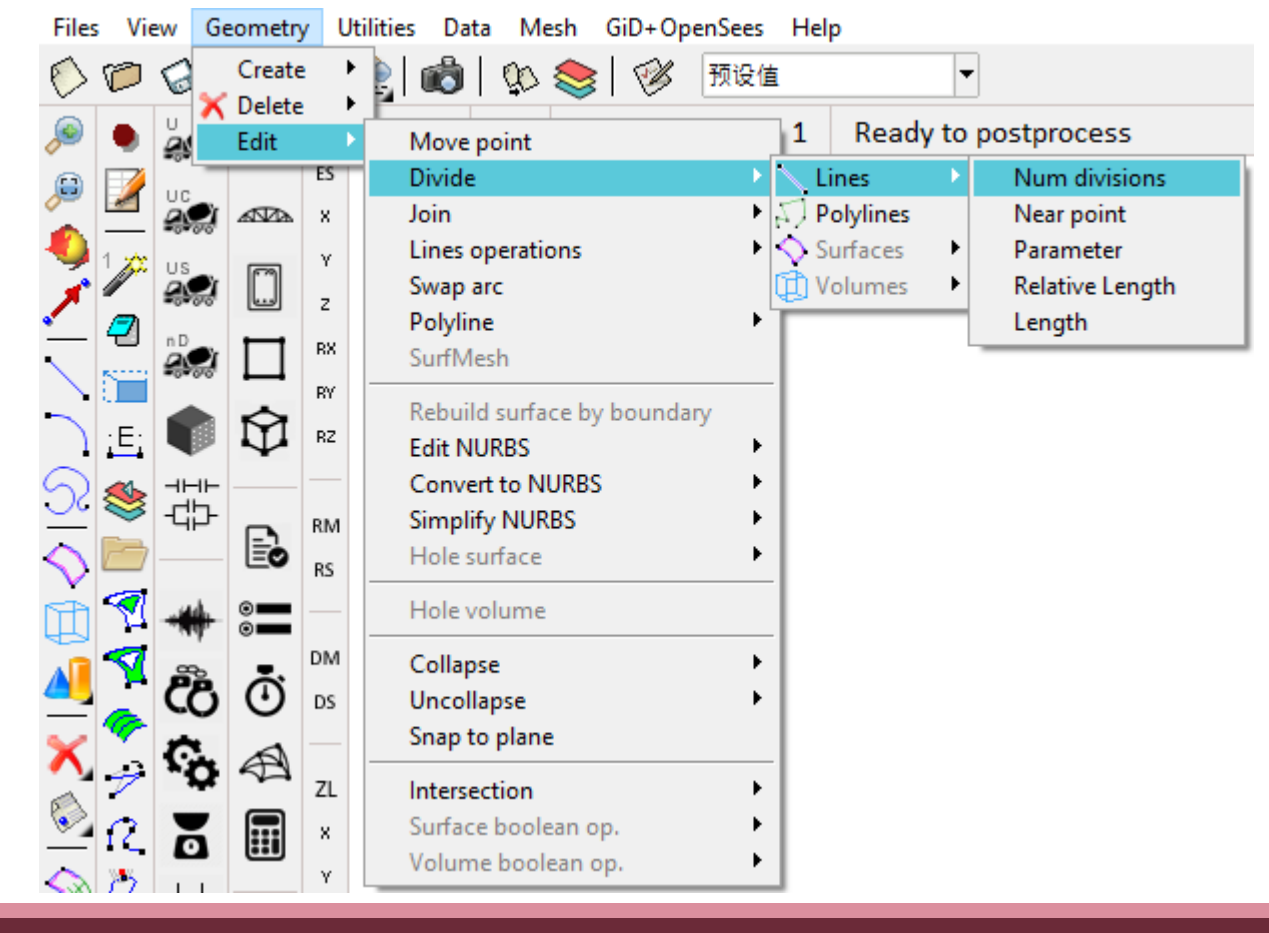

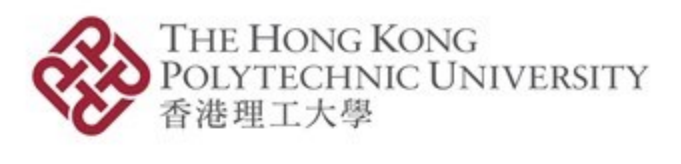

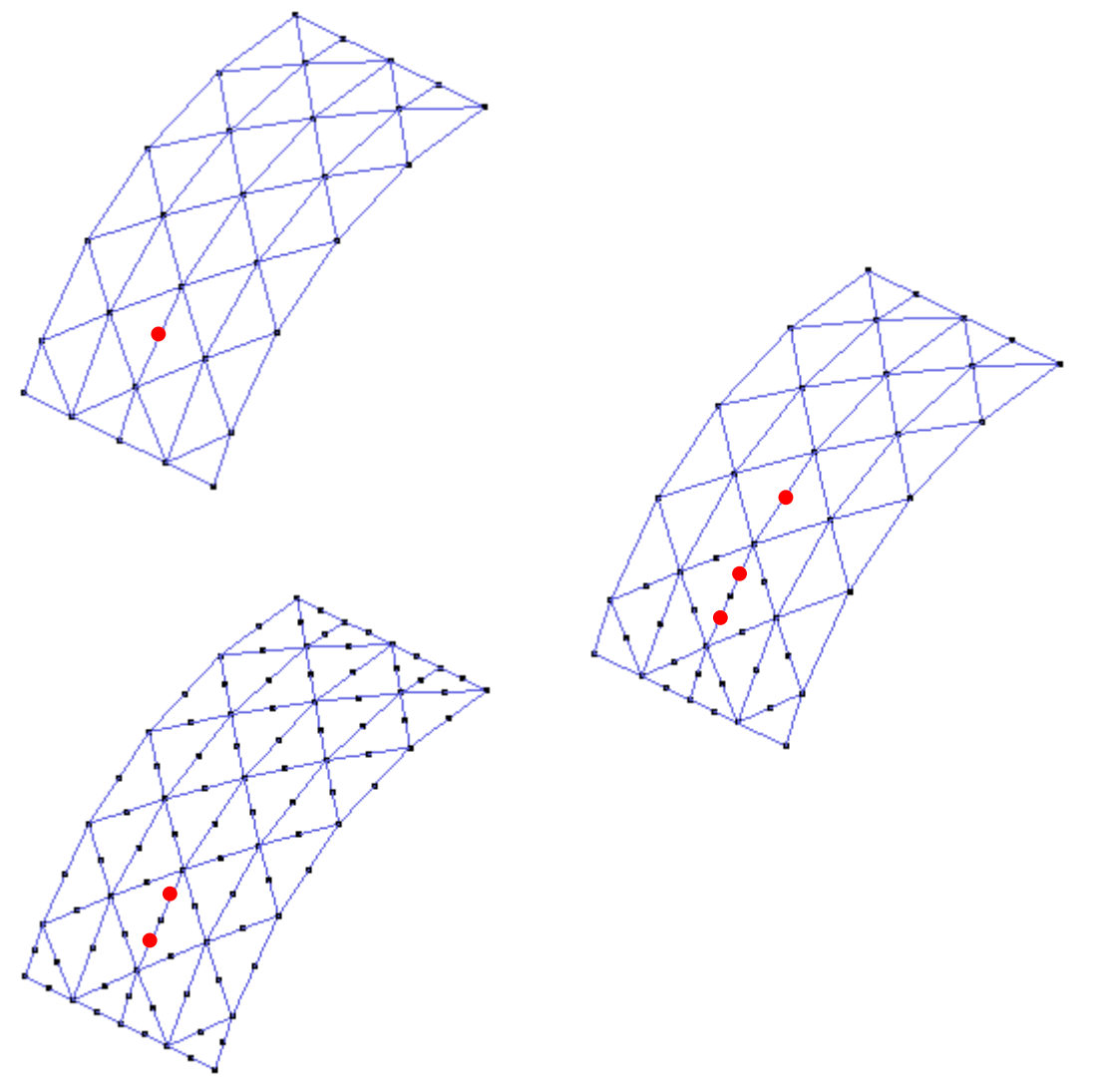

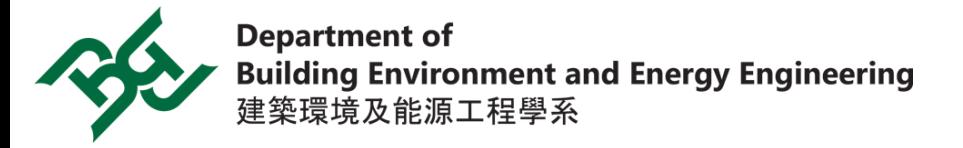

TCouples.txt - location information of thermocouples HT.dat - parameters for heat transfer analysis

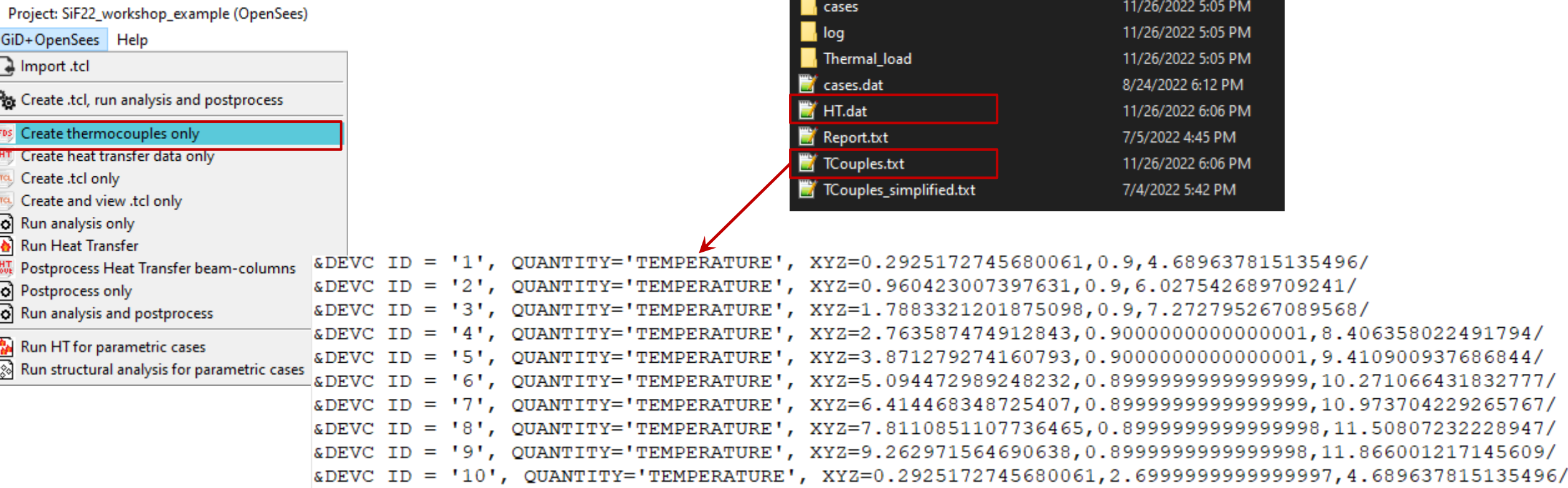

Name

 $\blacksquare$  case\_input

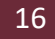

THE HONG KONG<br>POLYTECHNIC UNIVERSITY

香港理工大學

SCFRI > StrucModel > SiF22\_workshop\_example.gid > Records

Date modified

11/26/2022 5:05 PM

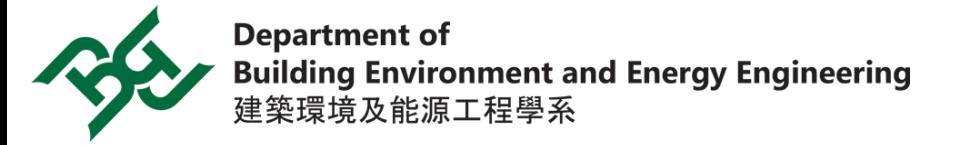

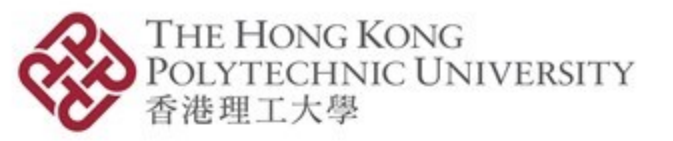

### **Setting probe in Tcl as thermocouples to record gas temperature**

#This Tcl file is written for demostrating tcl commands for Heat Transfer module in OpenSees

#Dimension of probe set blockw 0.0001; # probe block width Example: set blockt 0.0001; # probe block thickness Setting (locx, locy) in HTEntity #Mesh sizes set elex [expr \$blockw/10] Center of the block probeset eley [expr \$blockt/10] Setting locz in -SectionLoc wipe; HeatTransfer 2D; #HeatTransfer activates the HTModule. 2D , or 2d, or 3D or 3d indicate the model dimension. HTMaterial CarbonSteelEC3 1; #Defining HeatTransfer Material with Material tag 1.  $\frac{1}{2}$ HTMaterial ConcreteEC2 2 0.0;<br> $\frac{1}{2}$  OCX  $\frac{1}{2}$  OCV #HT Entity HTEntity Block 1 0.0 [expr \$blockt/2] \$blockw \$blockt; HTEntity Block 2 0.0 [expr \$blockt/2] \$blockw \$blockt; HTEntity Block 3 0.0 [expr \$blockt/2] \$blockw \$blockt; HTEntity Block 4 0.0 [expr \$blockt/2] \$blockw \$blockt; HTEntity Block 5 0.0 [expr \$blockt/2] \$blockw \$blockt; HTEntity Block 6 0.0 [expr \$blockt/2] \$blockw \$blockt; HTEntity Block 7 0.0 [expr \$blockt/2] \$blockw \$blockt; HTEntity Block 8 0.0 [expr \$blockt/2] \$blockw \$blockt; #HTEntity Block \$tag \$centreX \$centreY \$slabB \$slabH; #HTMesh \$MeshTag \$EntityTag \$MaterialTag -SecondMat 2 #SectionLoc is to set the 2D section location for the 3rd coordinate. Here it is z-axis location HTMesh 1 1 1 -phaseChange 0 -SectionLoc 2.1 -MeshCtrls \$elex \$eley HTMesh 2 2 1 -phaseChange 0 -SectionLoc 4.5 -MeshCtrls \$elex \$eley HTMesh 3 3 1 -phaseChange 0 -SectionLoc 6.9 -MeshCtrls \$elex \$eley HTMesh 4 4 1 -phaseChange 0 -SectionLoc 9.3 -MeshCtrls \$elex \$eley HTMesh 5 5 1 -phaseChange 0 -SectionLoc 11.7 -MeshCtrls \$elex \$eley HTMesh 6 6 1 -phaseChange 0 -SectionLoc 14.1 -MeshCtrls \$elex \$eley HTMesh 7 7 1 -phaseChange 0 -SectionLoc 16.5 -MeshCtrls \$elex \$eley locz HTMeshAll; puts "mesh done";

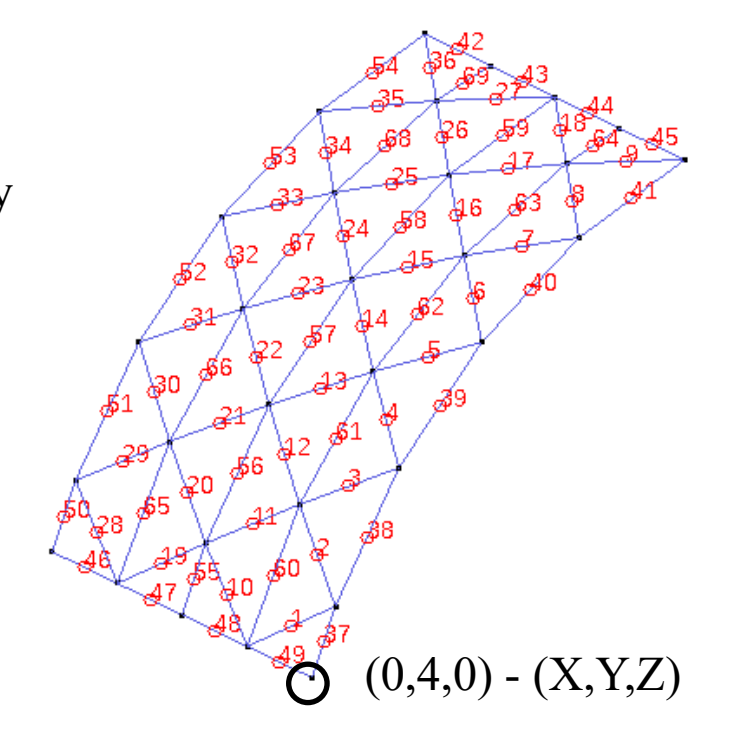

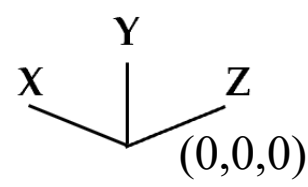

Coordinate system in OpenSEES for establishing fire scenarios

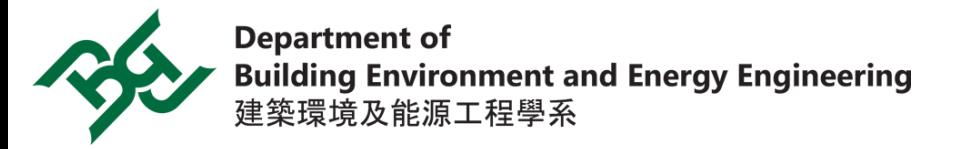

Setting probe in Tcl as thermocouples to record gas temperature

*Determining location of thermocouples*

**Natural fire model** *design fire scenarios* **(OpenSees)** 

Set-up probes as thermocouples

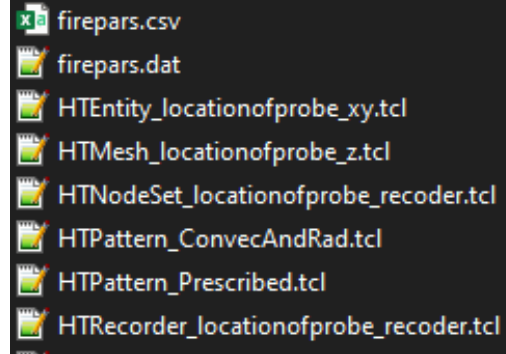

main.tcl

**DE** OpenSees.exe

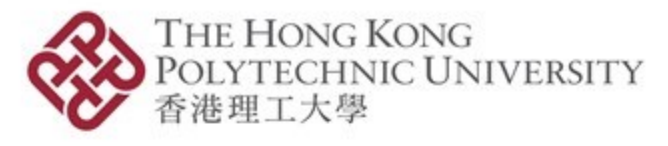

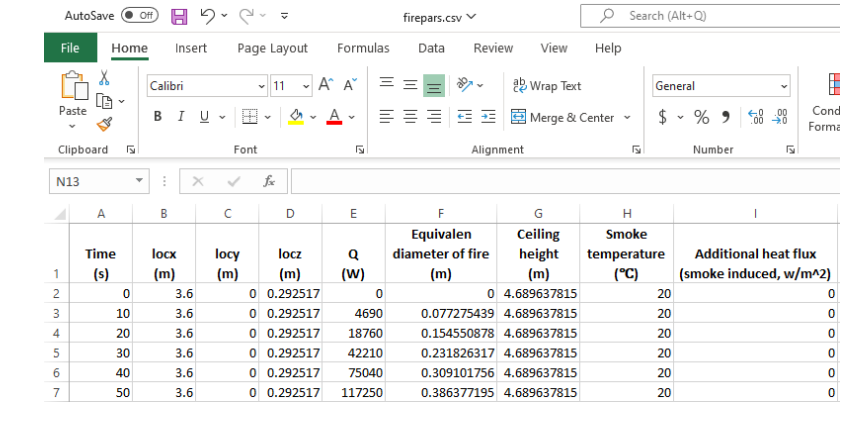

firepars.csv firepars.dat

Fire location: lower center Fire size: 30 MW

HRRPUA: 1000 kW/m<sup>2</sup> Fire growth rate "fast":  $0.0469$  kW/s<sup>2</sup>

Fire duration: 30 min

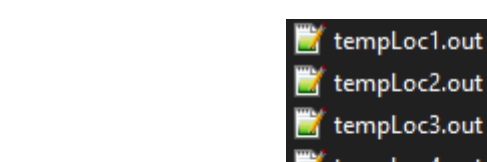

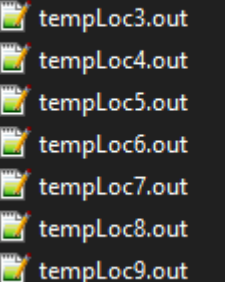

tempLoc10.out

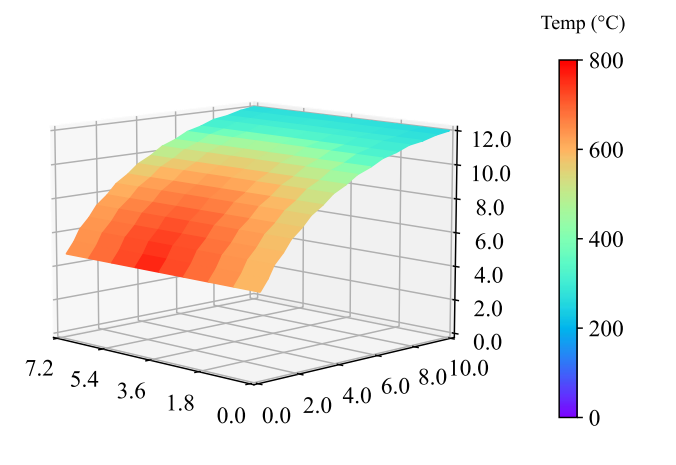

*Gas temperature as thermal load*

**Assign thermocouples** 

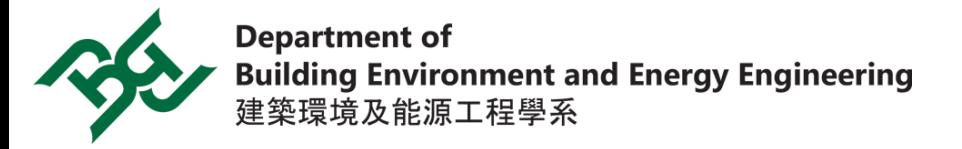

## Thermal & Structural analysis in GiD

Heat transfer analysis and structural analysis of structure under localized fire

Project: SiF22\_workshop\_example (OpenSees) GiD+OpenSees Help

Import .tcl

Create .tcl, run analysis and postprocess

- FDS Create thermocouples only
- HT Create heat transfer data only
- TOL Create .tcl only
- Ta. Create and view .tcl only
- Run analysis only
- **A** Run Heat Transfer
- 既 Postprocess Heat Transfer beam-columns

ो Postprocess only

ЮÌ Run analysis and postprocess

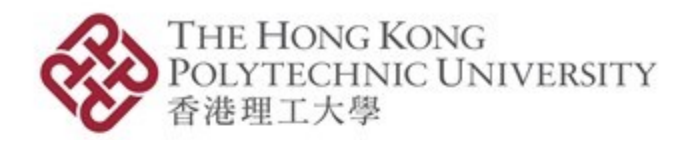

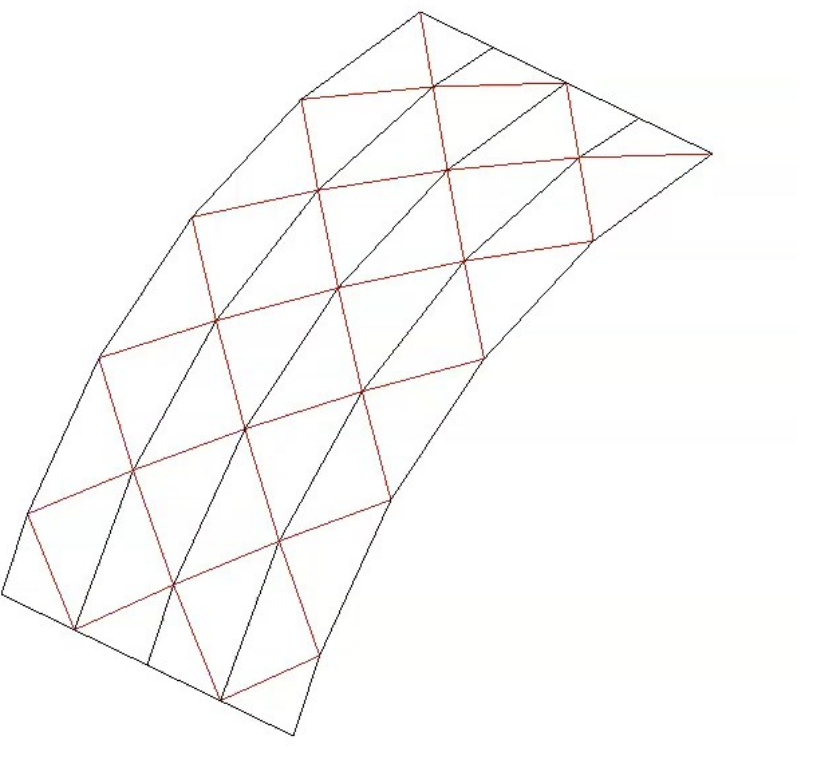

Deformation (x1): Nodes//Displacements of Interval 2 - Static, step 0.

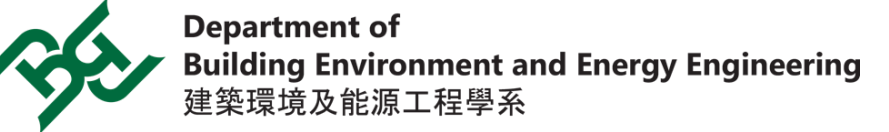

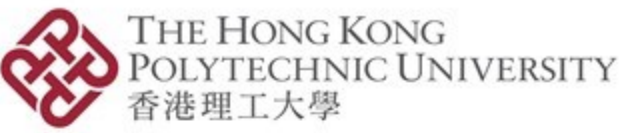

# **Application of Localized Fire Model for Performance-based Structural Fire Design**

*Relevant publications & links*

### **Development of Gid**

- Orabi MA, Khan AA, Jiang L, Yarlagadda T, Torero J, Usmani A. Integrated nonlinear structural simulation of composite buildings in fire. Eng Struct 2022;252:113593.
- <https://github.com/Anwar8/gidopensees>

#### **Considering smoke effect in localized fire model**

■ Khan AA, Nan Z, Jiang L, Gupta V, Chen S, Khan MA, et al. Model characterisation of localised burning impact from localised fire tests to travelling fire scenarios. J Build Eng 2022;54:104601.

#### **Application of natural fire model**

■ Nan Z, Khan AA, Jiang L, Chen S, Usmani A. Application of travelling behaviour models for thermal responses in large compartment fires. Fire Saf J 2022;134:103702.

#### **Aluminium reticulated roof structure (Day1 Parallel Session B1-2 11:30-11:45)**

■ Nan Z, Orabi MA, Zhang X, Khan AA, Huang X. Rapid Forecasting of the Structural Failure of a Full-Scale Aluminium Alloy [Reticulated](https://www.polyu.edu.hk/beee/web/PolyUFire/index.html) Shell Structure in Fire. 12th Int. Conf. Struct. Fire, Hong Kong, China: 2022.

**SureFire** 

**Smart Urban Resilience** and Firefighting

[www.polyu.edu.hk/beee/web/PolyUFire/index.html](http://www.polyu.edu.hk/beee/web/PolyUFire/index.html)